# **local x in main is 5**

در برنامه فوق سه تابع با نام های **useStaticLocal**, **useGlobal**, **useLocal** داریم. متغیر x تعریف شده در ابتدای برنامه با مقدار **1** به عنوان یک متغیر عمومی می باشد و دارای حوزه فایل است. در تابع **main**، متغیر **x** با مقدار **5** تعریف شده است. لذا متغیر عمومی **x** با مقدار **1** نادیده گرفته می شود و هنگام اجرای دستور **cout** ، متغیر **x** با مقدار **5** در خروجی چاپ می شود. در بلوک درونی، متغیر **x** با مقدار **7** تعریف شده است. لذا **x** عمومی و **x** محلی تابع **main** نادیده گرفته می شوند و تنها **x** با مقدار **7** توسط دستور **cout** چاپ می گردد. پس از آنکه بلوک حوزه **x** با مقدار **7** به اتمام می رسد، دوباره **x** محلی تابع **main** با مقدار **5** نمایان می گردد.

تابع **useLocal** متغیر محلی **x** را با مقدار **25** در خود تعریف می کند. هنگامی که این تابع در برنامه فراخوانی می شود، تابع ، متغیر **x** را چاپ می کند، سپس یک واحد به آن اضافه کرده و دوباره **x** را چاپ می کند. هر بار که این تابع فراخوانی می شود، متغیر **x** با مقدار **25** در آن تعریف می شود و هنگام خروج از تابع از بین می رود.

تابع **useStaticLocal** متغیرمحلی **x** را از نوع **static** تعریف کرده و با عدد **50** مقداردهی می کند و سپس آن را چاپ کرده و یک واحد به آن اضافه می کند و دوباره چاپش می کند. اما هنگام خروج از تابع مقدار **x** از بین نمی رود. و با فراخوانی مجدد تابع ، مقدار قبلی متغیر **x** محلی ، برای این تابع موجود می باشد و دوباره از نو مقداردهی نمی شود. در اینجا هنگامی که تابع دوباره فراخوانی می شود، **x** حاوی **51** خواهد بود.

تابع **useGlobal** هیچ متغیری را در خود تعریف نمی کند. لذا هنگامی که به متغیر **x** مراجعه می کند ، متغیر**x** عمومی مورد استفاده قرار می گیرد. هنگامی که این تابع فراخوانی می شود مقدار متغیر **x** عمومی چاپ می شود. سپس در **10** ضرب شده و دوباره چاپ می گردد. هنگامی که برای بار دوم تابع **useGlobal** فراخوانی می شود **x** عمومی حاوی عدد **100** . می باشد

پس از اینکه برنامه هر یک از توابع فوق را دوبار فراخوانی کرد ، مجددا متغیر **x** تابع **main** با مقدار **5** چاپ می گردد و این نشان می دهد که هیچ یک از توابع ، تاثیری روی متغیر محلی تابع **main** نداشتند.

#### **آرگومانهای پیش فرض توابع**

در برنامه نویسی ممکن است تابعی را به دفعات با آرگومانهای یکسانی صدا بزنیم . در چنین حالتی ، برنامه نویس می تواند برای آرگومانهای تابع ، مقداری را به عنوان پیش فرض قرار دهد . هنگامی که در فراخوانی توابع ، آرگومان دارای مقدار پیش فرض حذف شده باشد ، کامپایلر مقدار پیش فرض آن آرگومان را به تابع خواهد فرستاد .

آرگومان های پیش فرض باید سمت راستی ترین آرگومان های تابع باشند . هنگامی که تابعی با بیش از یک آرگومان فراخوانی می شود ، اگر آرگومان حذف شده سمت راستی ترین آرگومان نباشد ، آنگاه همه آرگومانهای سمت راست آن

```
آرگومان نیز باید حذف شوند . آرگومان های پیش فرض باید در اولین جایی که نام تابع آورده می شود ( که معمولاً در پیش
                                                                                               تعریف تابع است ) مشخص شوند . 
                            مقادیر پیش فرض می توانند اعداد ، مقادیر ثابت ، متغیرهای عمومی و یا خروجی تابع دیگر باشند . 
  برنامه زیر نحوه مقدار دهی به آرگومان های پیش فرض و نیز نحوه فراخوانی تابع با مقدار پیش فرض را نشان می دهد . در
                                                                                    این برنامه حجم جعبه ای محاسبه می شود . 
         #include <iostream.h> 
// function prototype that specifies default arguments 
| int boxVolume(int length=1, int width=1, int height=1);
int main()
 { 
       //no arguments--use default values for all dimensions 
      cout << "The default box volume is: "<< boxVolume();
      //specify length; default width and height 
     cout \langle \langle \rangle and \langle \rangle and \langle \rangle <<"width 1 and height 1 is: "<<boxVolume(10); 
      //specify length and width; default height 
     cout \langle \langle \rangle and \langle \rangle and \langle \rangle <<"width 5 and height 1 is: "<<boxVolume(10,5); 
      //specify all arguments 
     cout \langle \langle \rangle and \langle \rangle and \langle \rangle\ll"width 5 and height 2 is: "\llboxVolume(10,5,2)
                 <<endl; 
      return 0; // indicates successful termination 
} //end main 
 // function boxVolume calculates the volume of a box 
 int boxVolume( int length, int width, int height ) 
\cdot {
     return length * width * height; 
  } // end function boxVolume
```
خروجی برنامه فوق به صورت زیر می باشد .

**The default box volume is: 1** 

**The volume of a box with length 10, width 1 and height 1 is: 10 The volume of a box with length 10, width 5 and height 1 is: 50 The volume of a box with length 10,** 

**width 5 and height 2 is: 100** 

در پیش تعریف تابع **boxVolume** به هر یک از سه آرگومان تابع مقدار پیش فرض 1 داده شده است . توجه داشته باشید که مقادیر پیش فرض باید در پیش تعریف تابع نوشته شوند ، ضمناً نوشتن نام آرگومان های تابع در پیش تعریف الزامی نیست و در برنامه فوق اینکار تنها برای خوانایی بیشتر انجام گرفته است ، البته توصیه می شود که شما نیز از این شیوه استفاده کنید . به عنوان مثال پیش فرض تابع **boxVolume** در برنامه فوق را می توانستیم به صورت زیر نیز بنویسیم :

```
int boxVolume (int = 1, int = 1, int = 1);
```
در اولین فراخوانی تابع **boxVolume** در برنامه فوق هیچ آرگومانی به آن داده نشده است لذا هر سه مقدار پیش فرض آرگومان ها مورد استفاده قرار می گیرد و حجم جعبه عدد 1 می شود . در دومین فراخوانی آرگومان **length** ارسال می گردد ، لذا مقادیر پیش فرض آرگومان های **width** و **height** استفاده می شوند . در سومین فراخوانی آرگومان های **width** و **length** ارسال می گردند لذا مقادیر پیش فرض آرگومان **height** مورد استفاده قرار می گیرد . در آخرین فراخوانی هر سه آرگومان ارسال می شوند لذا از هیچ مقدار پیش فرضی استفاده نمی شود .

پس هنگامی که یک آرگومان به تابع فرستاده می شود ، آن آرگومان به عنوان **length** در نظر گرفته می شود و هنگامی که دو آرگومان به تابع **boxVolume** فرستاده می شود تابع آنها را به ترتیب از سمت چپ به عنوان آرگومان **length** و سپس **width** در نظر می گیرد و سرانجام هنگامی که هرسه آرگومان فرستاده می شود به ترتیب از سمت چپ در **length** و **width** و **height** . قرار می گیرند

## **عملگر یگانی تفکیک حوزه**

همانطور که در مبحث قوانین حوزه دیدید تعریف متغیرهای محلی و عمومی با یک نام در برنامه امکان پذیر می باشد . زبان **++C** عملگر یگانی تفکیک دامنه (**::**) را برای امکان دستیابی به متغیر عمومی همنام با متغیر محلی ، در اختیار ما قرار داده است . توجه داشته باشید که این عملگر تنها قادر به دستیابی به متغیر عمومی در حوزه فایل می باشد . ضمناً متغیر عمومی بدون نیاز به این عملگر نیز قابل دستیابی می باشد ؛ به شرط آنکه متغیرمحلی همنام با متغیر عمومی ، در برنامه به کار برده نشود . استفاده از عملگر (**::**) همراه نام متغیر عمومی ، در صورتی که نام متغیر عمومی برای متغیر دیگری به کار برده نشده باشد ، اختیاری است . اما توصیه می شود که برای اینکه بدانید از متغیر عمومی استفاده می کنید از این عملگر همواره در کنار نام متغیر عمومی استفاده کنید . برنامه زیر نحوه کاربرد عملگر (**::**) را نشان می دهد .

#include <iostream.h> float  $pi=3.14159$ ; void main( ) { int pi=::pi; cout << "Local pi is : " << pi << endl; cout << "Global pi is : " << ::pi << endl; }

خروجی برنامه به صورت زیر می باشد :

# **Local pi is : 3 Global pi is : 3.14159**

در برنامه فوق متغیر عمومی **pi** از نوع **float** تعریف شده است و در تابع متغیر محلی **pi** از نوع **int** با مقدار اولیه **pi** عمومی مقدار دهی می شود . توجه داشته باشید که برای دستیابی به مقدار **pi** عمومی از عملگر یگانی تفکیک حوزه (**::**) استفاده شد . پس از مقدار دهی به **pi** محلی ، توسط دستور **cout** ، متغیر **pi** محلی که حاوی عدد **3** است چاپ می گردد و در خط بعدی متغیر **pi** عمومی که حاوی **3,14159** می باشد چاپ خواهد شد .

**ارسال آرگومان ها به تابع ، با ارجاع**

تا به حال ، در تمام توابعی که نوشتیم آرگومان ها با مقدار به توابع فرستاده می شدند . این بدان معناست که هنگامی که توابع با آرگومانها فرا خوانی می شدند ، چیزی که ما به عنوان ورودی تابع ارسال می کردیم مقدار یا عدد بود و هرگز خود متغیر به تابع فرستاده نشد ، به عنوان مثال تابع **maximum** در مبحث تعریف توابع را به صورت زیر فراخوانی می کنیم :

```
int a=5, b=6, c=7, max;
max = maximum(a, b, c);
```
کاری که در اینجا صورت می گیرد فراخوانی تابع و فرستادن مقادیر موجود در **a** و**b** و**c** 5 یعنی 6 و 7 و به تابع می باشد . و خود متغیرها فرستاده نمی شوند .

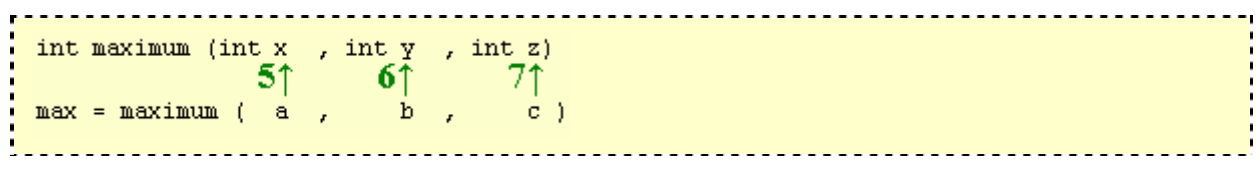

بدین صورت هنگامی که تابع **maximum** فراخوانی می شود ، مقدار متغیرهای **x** و**y** و**z** به ترتیب برابر **5** و **6** و **7**خواهند شد و هرگونه تغییری روی متغیرهای **x** و**y** و**z** در تابع ، تأثیری روی متغیرهای **a** و**b** و**c** نخواهد داشت . زیرا خود متغیرهای **a** و**b** و**c** به تابع فرستاده نشده اند بلکه مقادیر موجود در آنها به تابع ارسال گشته اند .

در برنامه نویسی مواردی پیش می آید که بخواهید از داخل تابع ، مقادیر متغیرهای خارجی را تغییر دهیم ، به عنوان مثال در تابع **maximum** مقدار متغیر **a** را از داخل تابع تغییر دهیم . برای نیل به این هدف باید از روش ارسال آرگومان ها با ارجاع استفاده کنیم . برای آنکه آرگومان تابعی با ارجاع فرستاده شود ، کافی است در پیش تعریف تابع بعد از تعیین نوع آرگومان یک علامت (**&**) بگذاریم و نیز در تعریف تابع قبل از نام آرگومان یک علامت (**&**) قرار دهیم . برای آشنایی با نحوه ارسال آرگومان ها با ارجاع به برنامه زیر توجه کنید .

```
#include <iostream.h> 
void duplicate (int & , int & );
void main ( ) 
 { 
       int a=1, b=2;
       cout \langle\langle "a = " \langle\langle a \langle a \rangle " and b = " \langle\langle b \langle endl;
        duplicate (a,b); 
       cout \langle\langle "a = " \langle\langle a \rangle a \langle\langle " and b = " \langle\langle b \rangle endl;
 } 
void duplicate (int &x , int &y) 
 \{x^* = 2;y^* = 2;} 
                                               . . . . . . . . . . . . . . . . . . .
```
خروجی برنامه به صورت زیر می باشد .

**a = 1 and b = 2**   $a = 2$  and  $b = 4$ 

در برنامه فوق متغیرهای **a** و**b** به تابع ارسال می گردند و سپس در دو ضرب می شوند. در این برنامه مقدار متغیرهای **a** و**b** فرستاده نمی شود بلکه خود متغیر فرستاده می شود و لذا هنگامی که دستورهای

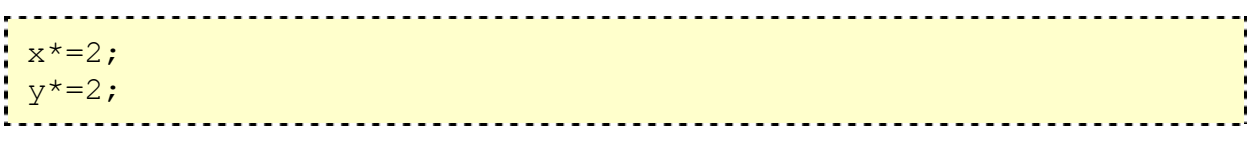

اجرا می گردند مقادیر دو متغیر**a** و**b** دو برابر می شود . در حقیقت **x** و**y** مانند نام مستعاری برای **a** و**b** . می باشند

www.Toghraee.ir

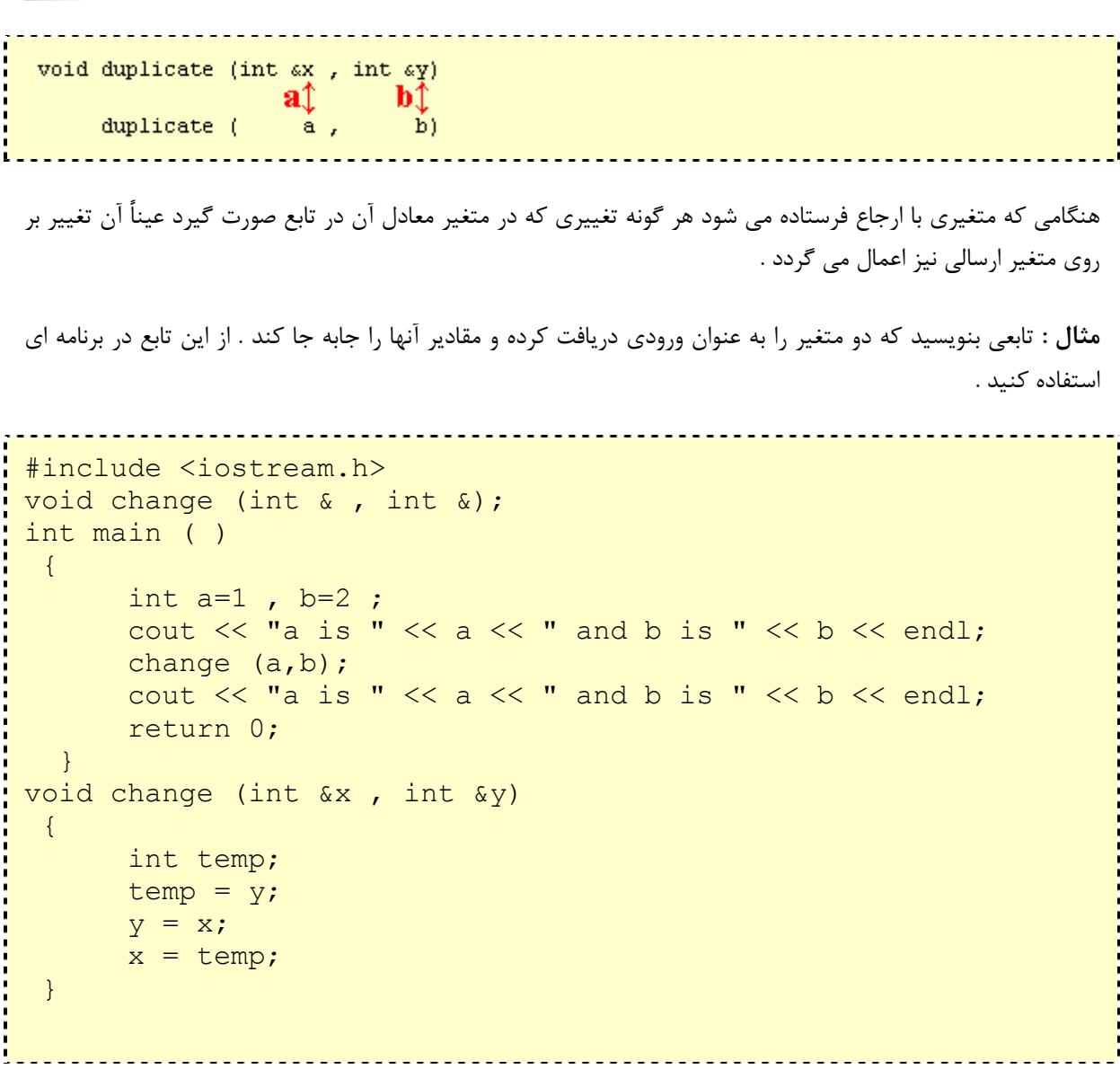

خروجی برنامه به صورت زیر است :

**a is 1 and b is 2 a is 2 and b is 1** 

برنامه فوق مقادیر دو متغیر **a** و**b** را توسط **change** با شیوه ارسال آرگومان با ارجاع جابه جا می کند .

یکی دیگر از کاربردهای ارسال با ارجاع ، دریافت بیش از یک خروجی از تابع می باشد ، به عنوان مثال تابع **prevnext** در برنامه زیر مقادیر صحیح قبل و بعد از اولین آرگومان را به عنوان خروجی بر می گرداند .

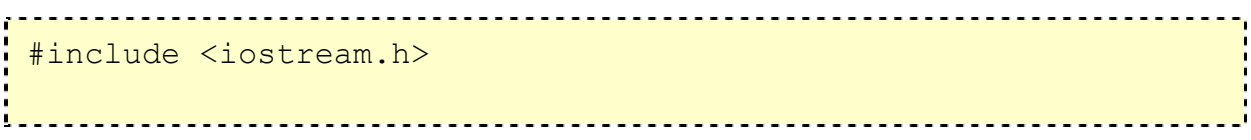

```
void prevnext (int, int &, int &);
void main ( ) 
{ 
     int x = 100, y, z;
      cout << "The input of prevnext function is " 
          << x << end1:
     prevnext (x,y,z) ; 
     cout \lt\lt "previous =" \lt\lt y \lt\lt", Next =" \lt\lt z;
} 
void prevnext (int input , int & prev , int & next) 
\{prev = input - 1;next = input + 1;}
```
خروجی برنامه فوق به صورت زیر می باشد .

## **The input of prevnext function is 100 previous =99,Next =101**

همانطور که مشاهده می کنید آرگومان **input** مقدار داده موجود در متغیر **x** را دریافت می کند ولی آرگومان های **prev** و**next** خود متغیرهای **y** و**z** را دریافت می کنند . لذا تغییرات روی متغیر**prev** و**next** بر روی **y** و**z** انجام می گیرد و توسط تابع مقدار دهی می شوند .

**گرانبار کردن توابع (استفاده از یک نام برای چند تابع)** 

**++C** استفاده از یک نام را برای چند تابع ، هنگامی که توابع از نظر نوع آرگومان ها ، تعداد آرگومان ها یا ترتیب قرار گرفتن نوع آرگومان ها با هم متفاوت باشند را امکان پذیر کرده است این قابلیت ، گرانبار کردن توابع نامیده می شود . هنگامی که یک تابع گرانبار شده فراخوانی می شود کامپایلر با مقایسه نوع ، تعداد و ترتیب آرگومان ها تابع درست را انتخاب می کند . معمولاً از توابع گرانبار شده برای ایجاد چند تابع با نامهای یکسان که کار یکسانی را بر روی انواع داده ای متفاوتی انجام می دهند استفاده می شود . به عنوان مثال اکثر توابع ریاضی زبان **++C** برای انواع داده ای متفاوت گرانبار شده اند . گرانبار کردن توابعی که کار یکسانی را انجام می دهند برنامه را قابل فهم تر و خواناتر می سازد . برنامه زیر نحوه به کار گیری توابع گرانبار شده را نشان می دهد .

```
#include <iostream.h> 
int square( int );
double square( double );
```

```
void main() 
{ 
   // calls int version 
  int intResult = square( 7 );
   // calls double version 
  double doubleResult = square(7.5);
 cout << "\nThe square of integer 7 is "
         << intResult 
         << "\nThe square of double 7.5 is " 
         << doubleResult 
         << endl; 
} // end main 
// function square for int values 
int square( int x )
\{cout <<"Called square with int argument: "
        << x << endl; 
  return x * x; 
} // end int version of function square 
// function square for double values 
double square ( double y )
\left\{ \begin{array}{c} \end{array} \right\} cout <<"Called square with double argument: " 
        << y << endl; 
 return y * y;
} // end double version of function square
```
خروجی برنامه به صورت زیر می باشد .

**Called square with int argument: 7 Called square with double argument: 7.5 The square of integer 7 is 49 The square of double 7.5 is 56.25** 

برنامه فوق برای محاسبه مربع یک عدد صحیح **(int (**و یک عدد اعشاری (**double** (از تابع گرانبارشده **square** استفاده می کند .هنگامی که دستور: **برنامه نویسی به زبان ++C**  www.Toghraee.ir

int intResult = square  $(7)$ ; اجرا می گردد تابع **square** : با پیش تعریف <u>............................</u> int square (int) ; فراخوانی می شود و هنگامی که دستور : --------------------------------double doubleResult = square (7.5) ; اجرا می گردد تابع **square** با پیش تعریف : 

double square (double );

فراخوانی می شود .

**نکته :** توجه داشته باشید که توابع گرانبار شده الزامی ندارند که وظیفه یکسانی را انجام دهند . و ممکن است کاملاً با هم تفاوت داشته باشند ، ولی توصیه می شود که توابعی را گرانبار کنید که یک کار را انجام می دهند .

**اعلان آرایه ها**

یک آرایه مجموعه ای از خانه ها متوالی حافظه می باشد که دارای یک نام و یک نوع می باشند . به هر یک از این خانه ها یک عنصر آرایه گفته می شود . برای دستیابی به یک عنصر آرایه ، باید نام آرایه و شمارنده آن خانه را مشخص کنیم . لذا عناصر آرایه توسط متغیری به نام اندیس مشخص می شوند به همین دلیل، آرایه ها را متغیرهای اندیس دار نیز می گویند . نام آرایه ، از قواعد نام گذاری متغیرها پیروی می کند . نوع آرایه نیز یکی از انواع داده ذکر شده در مبحث مفاهیم حافظه و انواع داده ای می باشد . اعلان آرایه ها به صورت زیر است :

;[نوع داده آرایه طول آرایه] نام آرایه

به عنوان مثال دستور زیر آرایه ای به طول **6** ، با نام **num** را از نوع **int** . ایجاد می کند

int num [6];

ائ**دیس عنصر آر**ایه <del>د . . . .</del>

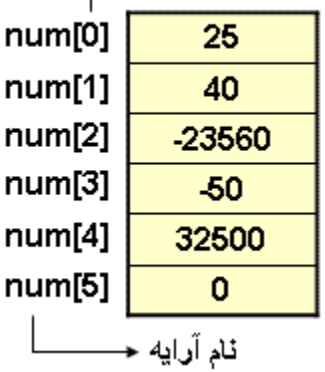

 $\sqrt{ }$ 

توجه داشته باشید که تمام عناصر دارای نام یکسانی می باشند و تنها با اندیس از هم تفکیک می شوند . به عنوان مثال عنصر با اندیس **2** دارای مقدار **-23560** می باشد ، ضمناً اندیس عناصر از **0** شروع می . شود

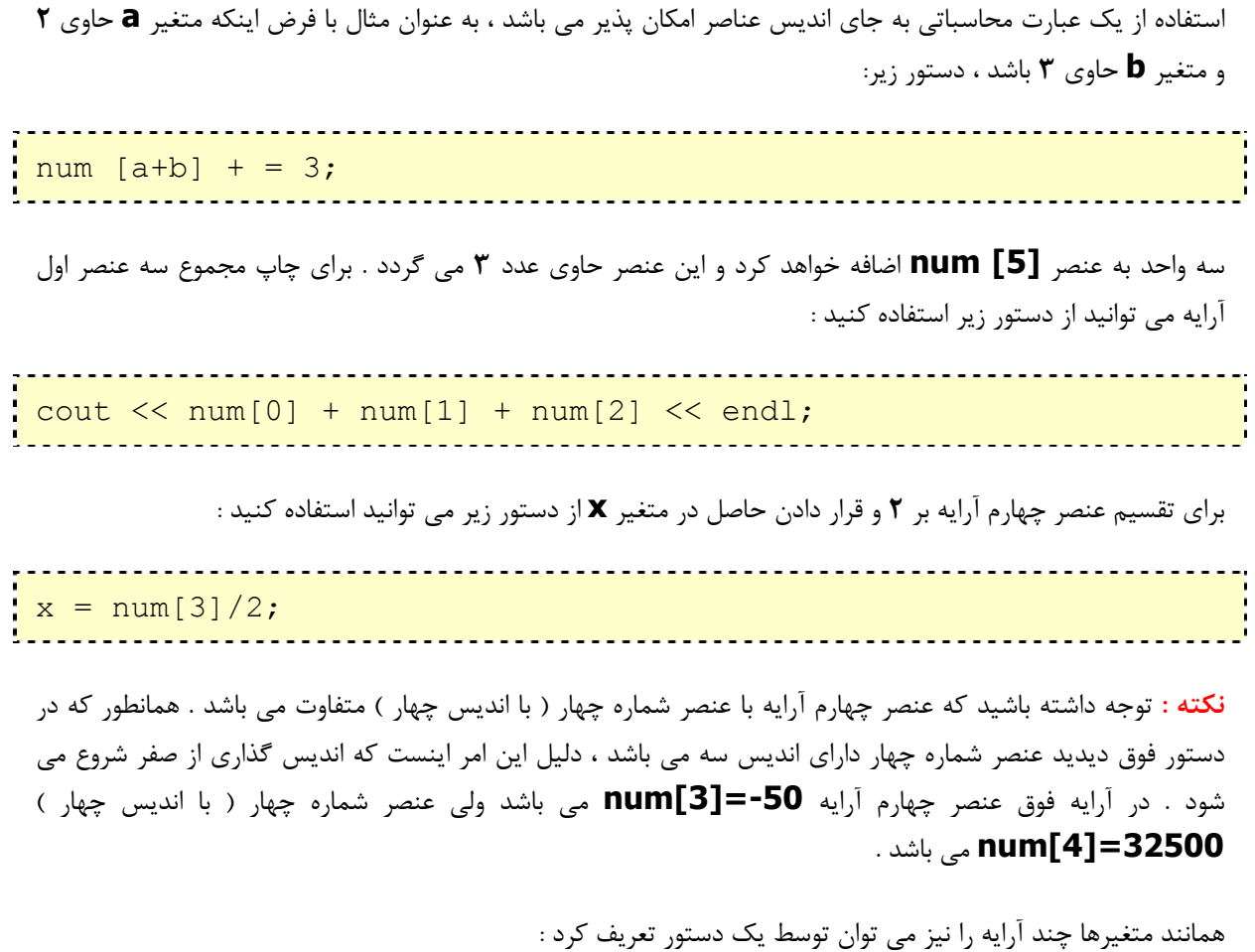

int b[100] , x[27] ;

دستور فوق **100** خانه از نوع عدد صحیح را برای آرایه با نام **b** و **27** خانه از نوع عدد صحیح را برای آرایه با نام **x** در نظر می گیرد .

برای مقدار دهی اولیه به هر یک از عناصر آرایه می توانید از شیوه زیر استفاده کنید :

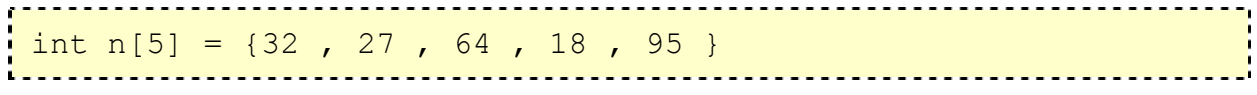

دستور فوق عناصر آرایه **n** را به صورت زیر مقدار دهی می کند .

اگر طول آرایه هنگام تعریف آرایه تعیین نشده باشد و لیست مقدار عناصر نوشته شود ، همانند دستور زیر :

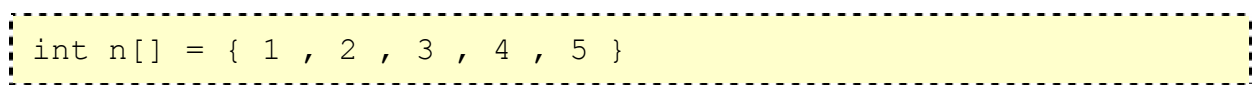

در این صورت کامپایلر به تعداد عناصر لیست ، خانه حافظه برای آرایه در نظر می گیرد ، مثلاً در دستور فوق **5** خانه حافظه برای آرایه **n** در نظر گرفته می شود .

راه دیگری که برای مقدار دهی اولیه به عناصر آرایه وجود دارد استفاده از روش زیر است :

int num $[10] = \{0\}$ 

دستور فوق **10** خانه حافظه برای آرایه **num** در نظر می گیرد و مقادیر همه آنها را صفر می کند . توجه داشته باشید که اگر از دستور زیر استفاده کنیم :

int num[10] = {1}

تمامی عناصر مقدار **1** را نمی گیرند بلکه عنصر اول آرایه یک می شود و بقیه عناصر مقدار صفر را می گیرند .

}

در تعریف آرایه دیدید که طول آرایه را با عدد صحیح ثابتی تعیین می کنیم . هر جا که از عدد ثابتی استفاده می شود ، متغیر ثابت نیز می توان به کار برد . متغیرهای ثابت به صورت زیر تعریف می شوند :

```
; نوع داده متغیر مقدار متغیر = نام متغیر ثابت const
                به عنوان مثال :
const int arraySize = 10;
دستور فوق عدد 10 را به متغیر arraySize ثابت انتساب می دهد . توجه داشته باشید که مقدار یک متغیر ثابت را در
طول برنامه نمی توان تغییر داد و نیز متغیر ثابت در هنگام تعریف شدن ، مقدار اولیه اش نیز باید تعیین گردد . به متغیرهای
ثابت ، متغیرهای فقط خواندنی نیز گفته می شود . کلمه "متغیر ثابت" یک کلمه مرکب ضد و نقیض می باشد چون کلمه
متغیر متضاد ثابت می باشد و این اصطلاحی است که برای اینگونه متغیرهای در اکثر زبانهای برنامه نویسی به کار می رود . 
                                                  برنامه زیر نحوه تعریف یک متغیر ثابت را نشان می دهد :
#include <iostream.h> 
void main() 
 { 
     const int x = 7;
     cout << "The value of constant variable x is: " 
            << x << end1;
} 
برنامه فوق عدد 7 را در متغیر ثابت x قرار می دهد و توسط دستور cout آنرا چاپ می کند . همانطور که گفتیم مقدار
               متغیر ثابت در هنگام تعریف باید تعیین گردد و نیز ثابت قابل تغییر نمی باشد ، به برنامه زیر توجه کنید . 
#include <iostream.h> 
void main() 
 { 
      const int x; 
    x=7;
```
برنامه فوق هنگام کامپایل شدن دو پیغام خطا خواهد داد ، چون متغیر ثابت هنگام تعریف مقدار دهی نشده و نیز در برنامه دستوری برای تغییر مقدار آن آورده نشده است .

 **Compiling C:\TCP\BIN\CONST1.CPP: Error : Constant variable 'x' must be initialized Error : Cannot modify a const object** 

**مثال :** در برنامه زیر طول آرایه توسط متغیر ثابتی تعیین می گردد و عناصر آرایه توسط حلقه **for** مقدار دهی شده و سپس توسط حلقه **for** دیگری ، مقدار عناصر آرایه چاپ می گردد .

```
#include <iostream.h> 
void main() 
 { 
    const int arraySize = 10;
     int s[ arraySize ]; 
    for ( int i = 0; i < arraySize; i++ )
    s[i] = 2 + 2 * i; cout << "Element Value" << endl; 
    for ( int j = 0; j < \text{arraySize}; j++ )
         cout \langle \langle \rangle j \langle \langle \rangle "\langle \rangle " \langle \langle \rangle s[ j ] \langle \langle \rangle endl;
\begin{array}{c} \begin{array}{c} \end{array} \end{array}
```
خروجی برنامه فوق به صورت زیر می باشد :

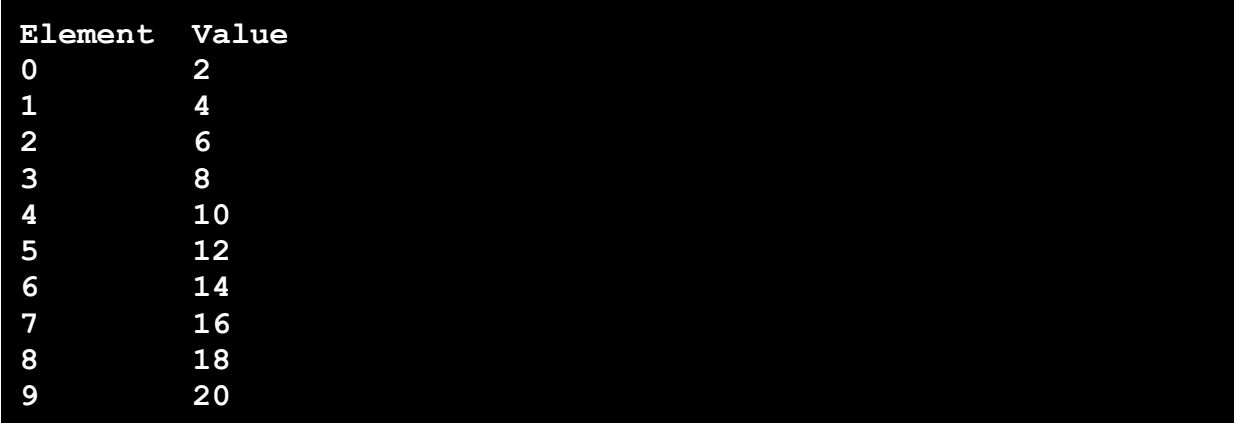

**چند مثال از آرایه ها و کاربرد آنها**

**مثال :** برنامه ای بنویسید که 10 عدد صحیح را ورودی دریافت کرده و در آرایه ای قرار داده سپس مجموع عناصر آرایه را محاسبه کرده و درخروجی چاپ نماید .

```
#include <iostream.h> 
void main() 
\cdot {
   const int arraySize = 10; 
  int total = 0, i;int a[ arraySize ];
  for (i = 0; i < \text{arraySize}; i++)\left\{ \begin{array}{c} 1 \end{array} \right\}cout << "Enter number " << i << " : ";
      cin \gg a[ i ];
      } 
  for (i = 0; i < arraySize; i++)total += a[i];
  cout << "Total of array element values is "
          << total << endl; 
\begin{array}{c} \begin{array}{c} \end{array} \end{array}
```
خروجی برنامه به صورت زیر می باشد :

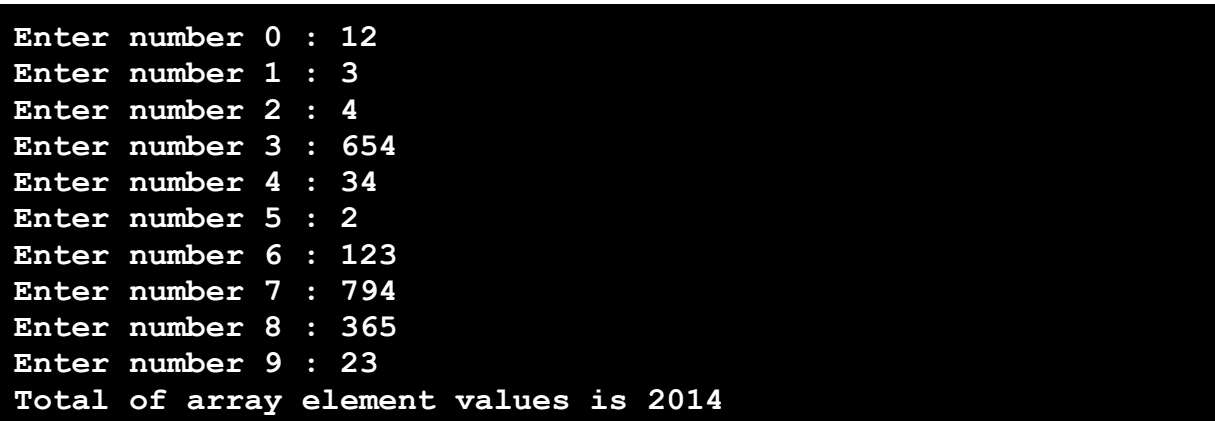

**مثال :** برنامه ای بنویسید که توسط آرایه ، نمودار میله ای افقی برای اعداد 1{ و17 5 و و13 9 و و11 7 و و15 3 و و19 } رسم کند .

```
#include <iostream.h> 
int main()
\left\{ \begin{array}{c} \end{array} \right\} const int arraySize = 10; 
    int n[ arraySize ] = \{ 19, 3, 15, 7, 11, 9, 13, 5, 17, 1 }; 
     cout << "Element" << " Value" << endl; 
    for ( int i = 0; i < arraySize; i++ ) {
           cout \langle \langle i \rangle \langle i \rangle \langle \langle j \rangle \langle j \rangle \langle j \rangle \langle \langle j \rangle \langle j \rangle \langle j \rangle \langle \langle j \rangle \langle j \rangle \langle j \ranglefor ( int j = 0; j < n[i]; j++)cout \lt\lt' '*';
           cout << endl; 
      } 
return 0;
\begin{array}{c} \begin{array}{c} \text{ } \\ \text{ } \end{array} \end{array}
```
خروجی برنامه به صورت زیر می باشد :

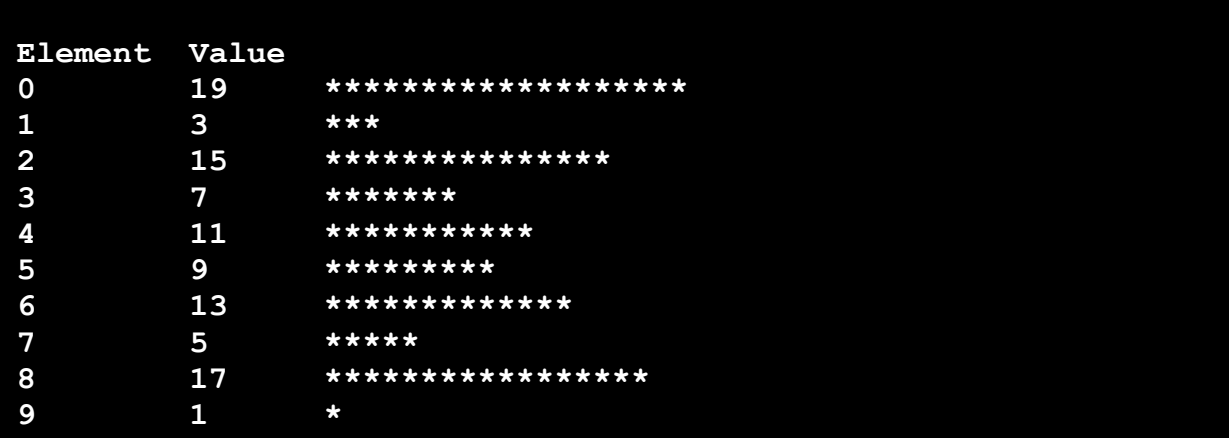

**مثال :** برنامه ای بنویسید که یک تاس را **6000** بار پرتاب کرده و توسط آرایه ای تعداد دفعات آمدن هر وجه را حساب کند .( تعداد دفعات آمدن هر وجه را یک عنصر آرایه ای در نظر بگیرید )